## *CTCopc v2.21B Product Update*

 $\mathcal{C}$ 

**41 Control Technology Corporation, Hopkinton, MA • 800.282.5008 • www.ctc-control.com**

Control Technology Corporation has updated CTCopc (CTCopc v2.21B), its 32-bit Windows OPC server application that provides real-time client access to CTC automation controllers.

Additional property fields have been added to allow such features as scaling, floating point, string, and QuickBuilder Variant data table support. Tags previously could only present their information in integer format. With the new format, any tag may be integer, float32 (32-bit float), or float64 (64-bit double), which makes basic floating point math possible and allows various integer calculations resulting in decimals to be usable.

Users can take advantage of these new capabilities by modifying the Data property for the tag node, which is used to tell the server what data type to use when it exposes the resource to the OPC clients. A pull-down menu offers the option to choose 'integer', 'float32', or 'float64'.

For Variant registers, where a Variant may also be a two dimensional table or one dimensional array, each cell can be represented independently to the OPC client.

The newly released version of CTCopc also offers the Scaling Enabled property to convert raw values into engineering units. When the Scaling Enabled property is set to Yes, the Resource Value is multiplied by the scale value to which an offset may also be added.

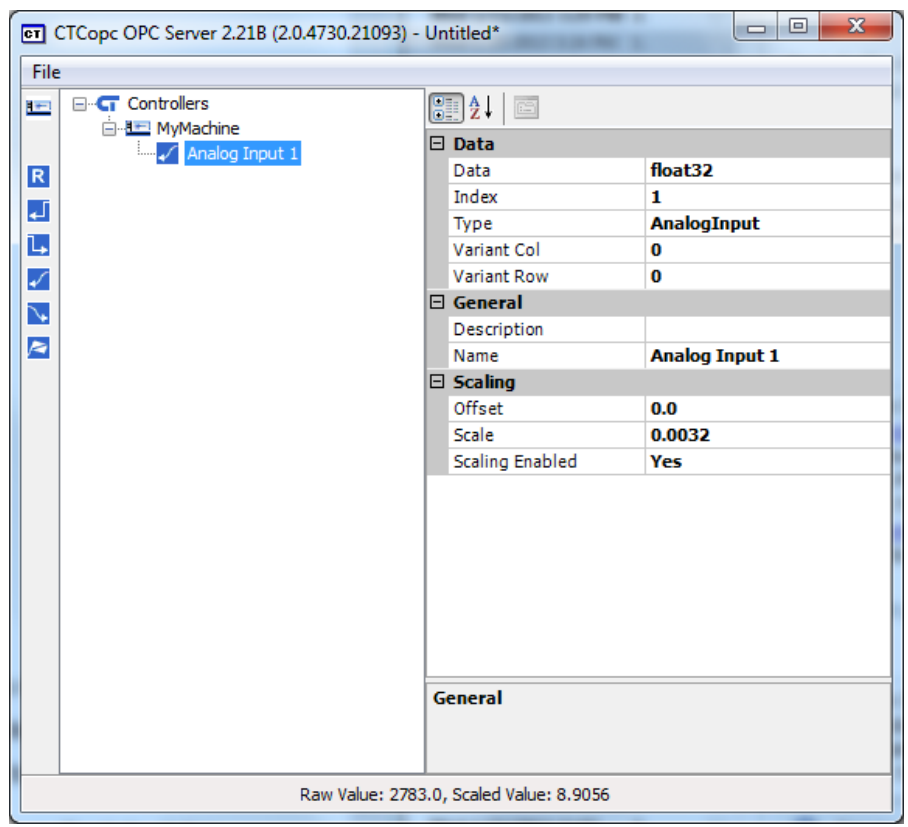

Copyright © 2013 Control Technology Corp. All Rights Reserved.

In the example, scaling is enabled on an AnalogInput. The value read from the controller of 2783.0 (raw value) is multiplied by .0032 (Scale = .0032), yielding a result of 8.9056 (Scaled Value). Although the controller represents the AnalogInput as an integer, the OPC Client will see a floating point representation of the data with a value of - 235.1424. (In this case there was no offset added to the value (Offset =  $0$ ).)

With CTCopc v2.21B, project files are automatically converted upon loading and inputting the additional information. By default this information is compatible with that previously presented to the OPC Client. However, once a project created in a previous CTCopc version is loaded and saved, it is no longer compatible with prior releases of CTCopc. Users are advised to keep a backup of the .cop project file prior to using the new release.

The new version may be downloaded from CTC's website:

<http://www.ctc-control.com/customer/downloads/opcServer/CTCopcInstaller.zip>